## Inhaltsverzeichnis

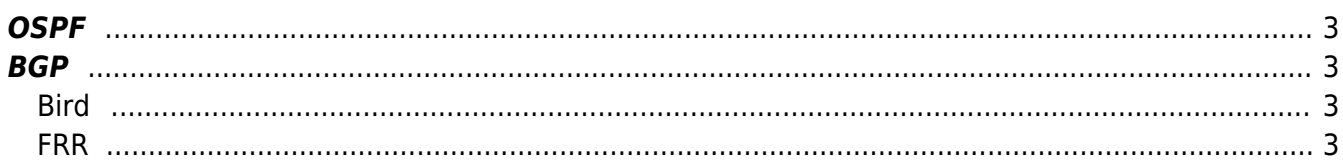

z.B. DE-CIX

# **Routing**

Sobald ein **[Transit](https://en.wikipedia.org/wiki/Internet_transit) - Netzwerk existiert, oder du mehr als eine** Handvoll Router in deinem Netzwerk hast, lohnt es sich nicht mehr die Routen statisch einzutragen, sondern eines der Routingprotokolle zu verwenden. Damit die Router selber lernen können wohin sie die Pakete schicken müssen. Erst dadurch kann sich dein Netzwerk selber "heilen". Heisst, wenn eine Verbindung oder ein Router ausfällt, werden die Routen automatisch angepasst.

Solange noch ein Weg von A nach B existiert, sollten die Router fähig sein, den Weg für die Pakete zu finden.

## <span id="page-2-0"></span>**OSPF**

[Open Shortest Path first.](https://en.wikipedia.org/wiki/Open_Shortest_Path_First) Das Protokoll wird nur im lokalen Netzwerk verwendet und dient dazu, das sich die Router untereinander finden. Implementiert z.B. im Dopen OSPF Deamon, oder auch in D [FRR.](https://en.wikipedia.org/wiki/FRRouting)

## <span id="page-2-1"></span>**BGP**

[Border Gateway Protokoll](https://en.wikipedia.org/wiki/Border_Gateway_Protocol). Kann sowohl im internen Netzwerk als auch extern (AS extern, also zwischen [Autonomous Systems\)](https://en.wikipedia.org/wiki/Autonomous_system_(Internet)) verwendet werden.

Es existieren unter Linux zwei brauchbare Produkte dafür.

**[Bird](https://en.wikipedia.org/wiki/Bird_Internet_routing_daemon) und O[FRR.](https://en.wikipedia.org/wiki/FRRouting)** 

#### <span id="page-2-2"></span>**Bird**

Bird ist der deFakto Standard unter Linux und wird auch von den "grossen"[1\)](#page--1-0) verwendet.

#### <span id="page-2-3"></span>**FRR**

[1\)](#page--1-0)

unter pfSense ist **D [FRR](https://en.wikipedia.org/wiki/FRRouting)** als Paket erhältlich.

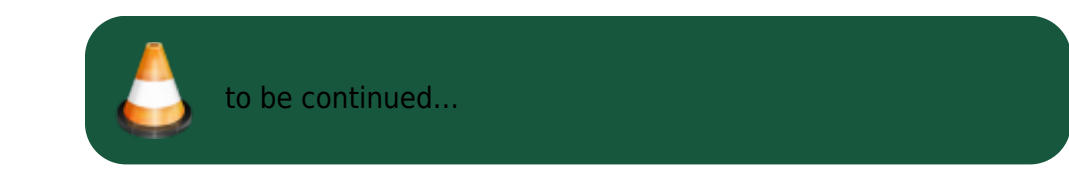

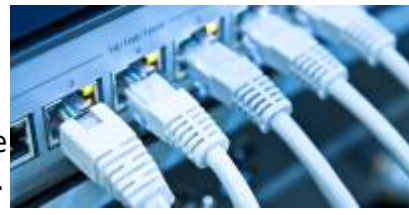

From: <https://aha-it.ch/wiki/> - **AHa-IT**

Permanent link: **<https://aha-it.ch/wiki/lx/net/routing>**

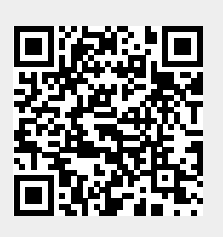

Last update: **12.11.2022 00:32**